# Cheatography

# Tmux Cheat Sheet by Mohammad Abdoli Rad (atkrad) via cheatography.com/1353/cs/601/

## **Tmux - Window c** Creat a new window **&** Kill the current window **0 to 9** Select windows 0to 9 **n** Change to the next window

**p** Change to the previous window

#### **Cheatographer**

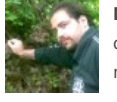

**Mohammad Abdoli Rad** (atkrad) cheatography.com/atkrad/ magzilla.org

#### **Tmux - Pane**

- **"** Split the current pane into two, **top** and **bottom**
- **%** Split the current pane into two, **left** and **right**
- **x** Kill the current pane

This cheat sheet was published on 5th October, 2012 and was last updated on 5th October, 2012.

### **Tmux - Other**

- **f** Prompt to search for text in open
- **!** Break the current pane out of the window
- **.** Prompt for an index to move the current window

#### **Sponsor**

**FeedbackFair**, increase your conversion rate today! Try it free!

http://www.FeedbackFair.com